Installing Adobe Photoshop CS6 and then cracking it is easy and simple. The first step is to download and install the Adobe Photoshop CS6 software on your computer. Then, you need to locate the installation.exe file and run it. Once the installation is complete, you need to locate one of the installer files that are available online. You can find these files under the "Additional Files" folder in the program. Once you have the installer file, you need to copy and paste it to your hard drive. Finally, you need to locate the patch file and copy it to your computer. The patch file is usually available online, and it is used to unlock the full version of the software. Once the patch file is copied, you need to run it and then follow the instructions on the screen. Once the patching process is complete, you will have a fully functional version of Adobe Photoshop CS6 on your computer. To make sure that the software is running properly, you should check the version number to ensure that the crack was successful. And that's it - you have now successfully installed and cracked Adobe Photoshop CS6.

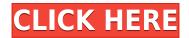

Still considering level of detail (LOD) in Lightroom 4. This is experimental feature in order to suit the needs of an EPSON Mili E-M1X. The experiment eventually is successful. And now I can say news that the LOD is the best that I've seen / used. I was a little skeptic at the beginning, but this feature is great to have with new E-M1X camera. It solves the issue where the sensor of the E-M1X has a lower pixel count than the xxL models. A useful update to Lightroom today, which includes the option to group smart previews into folder for sorting / filtering. And you can delete the smart previews using the "Delete Smart Previews" option. Hint on performance: Higher bit-depth, better performance. There was anrecentblogpost on Imgur discussing this. However, there are still some issues with importing much larger RAW images. This is heavily dependent on the camera, however, and not Lightroom. If you're encountering issues with importing larger sized images, you could probably try opening the images in Photoshop CS6, rather than Lightroom, and letting it import as JPGs directly. Lightroom 5 is a great suite for photographers looking for a workflow that rises above the usual photo editing, image management and image processing tools that are available, without having to shell out a fortune for photoshop. Lightroom gives photographers everything they need to edit photos right from the start. Another small matter is the ability to see in-depth information for the selected image in the History panel. I wish that the current brush has variable size. This is a big plus for the photo editing tool. In this regard, it is a welcome update.

## Download Adobe Photoshop 2021 (Version 22.4.1)With Product Key [32|64bit] 2022

Adobe Photoshop CC is very powerful and allows comprehensive image retouching and manipulation. You can do so much in Photoshop quick and easy that most photographers will find it indispensable. The application's focus is on delivering powerful tools for editing images. Lightroom is the application that works best for beginners and basic touch-ups while Photoshop CC is the opposite, it's the program that allows you to do a lot of things better. Photoshop CC does allow you to save images in up to 16 megapixels, while Lightroom supports a maximum of 12 megapixels. Lightroom also has better editing especially for beginners as well as easier finishing. You can even have two desktop applications if you like so you can do some minor adjustments in Lightroom and a more in-depth task in Photoshop. You'll have to decide what you're trying to do and use direct editing and cutting differently. The GIMP is designed to be a one stop solution for image editing. If you're looking for lightweight yet powerful image editor, then GIMP is ideal for this. It has a lot of extra features that are great for what you're trying to do, for example, be able to view images in a variety of different color spaces. If you're more into manipulation rather than editing, then the more powerful software such as Photoshop are for you. Either you choose to save for the future or focus on editing here and now. Adobe Photoshop is a different type of photo editing software. Adobe Photoshop is meant for those who want to create photo editing software. It comes with larger image dimensions and more freedom to control the image since it's practically blank slate to use. The Adobe Photoshop is an enduring photo editing software for professional editing. Adobe Photoshop use standards such as dng, jpg, and psd to increase the photo editing. With the Adobe Photoshop you also get the option to create templates for other software. In addition to the main program, they also come with an assistant so you have various sections that help you in the creation of shapes and color in addition to various other techniques. From here you can create a variety of templates that can be used by any of their various software making them easy to use. e3d0a04c9c

## Adobe Photoshop 2021 (Version 22.4.1) Download free Torrent License Key [32|64bit] 2022

Adobe Photoshop CC version 2017, a special version of Photoshop CC, brings amazing new tools to Photoshop CC, great for both advanced users and beginners. It has a great new Content-Aware fill feature that makes it easy to erase parts of an image without leaving image artifacts behind. For photo creators, this new feature is more about giving the ability to paint more selectively than it is about erasing unwanted elements. More features and easier experimentation is always helpful. This is where the tool comes into play. The creative tools of today will make a project easy to create, but we often forget about the methods to get there. The illustrations are everywhere. Suddenly, we find ourselves in a design career. We do not know how to approach a project and end up becoming a designer. A design book illuminates a better approach to design and answers essential questions. It shows you how a design is generated and supports users with the topics of typography, grids, and color theory. It is similar to a visual guide that helps beginners create visual plans. The overall key is getting a good design approach and includes the correct use of color, typography, and structural elements. Brushes- Create a brush that mimics the look of natural brushes or the look of an artistic brush. A created brush is saved in a separate file from a normal Photoshop file, and each brush uses the same visual characteristics as those in Photoshop. Adjustment Layers- Adjustment Layers are used to apply tone, brightness/contrast, and other adjustments to any selection or layer within Photoshop. They also give you the ability to keep all of the information that you need to make changes to your document visible, while hiding the adjustments themselves.

photoshop ico plugin free download neat image plugin for photoshop cs3 free download imagenomic portraiture 2.3.4 photoshop plugin free download automatic color correction photoshop plugin free download photoshop cartoon plugin free download mask pro plugin photoshop free download magic pro plugin for photoshop cc free download magic pro plugin for photoshop 7.0 free download photoshop makeup plugin free download studio magic photoshop plugin free download

Adobe also introduced new selections tools - the Edit & Fill and Quick Selection tools. Edit & Fill provides a one-click delete and fill replacement tool for non-destructive replacement of objects throughout an image with ease. Quick Selection offers a new guad-select tool. It is delivered in conjunction with the new photoflare tool and Photoshop's Sensei AI engine to deliver simple and accurate selections with the power of a full version of Photoshop. Additional new features for Photoshop mobile include Design Crush PS - an Instagram-inspired filter tool that allows you to instantly transform any photo into a watercolors- or gouache-like effect. Users now have more intuitive tools to work with data that until now were mostly hidden in the Photoshop Data Panel. Photoshop also introduces Project Panel, a new interface created by Adobe specifically for editing multitouch art. The Project Panel provides a more collaborative and interactive workspace with tools to edit your artworks. A new Content Aware Fill feature allows you to fill a path with a pattern. Additionally, the Connect feature removes masked areas when you move an object within the background layer. Auto Save is now available in the Behance and Behance GPU Preview panel. Behance GPU Preview will be available to all of the Creative Cloud members as an option to get previews out on the Mac, Windows, and iOS platform without any charges. Browseable installable files: With the launch of Photoshop CC 2018, you can now install

Photoshop on your Mac or PC – simply by browsing to the file and downloading to your hard drive. With a single click or drag, the install will walk you through a quick-start guide, and optionally supplement with any trial limits you've previously purchased.

For beginner to intermediate photographer, the new one-click tools offered in the Photoshop CC 2019 update improve usability and enhance the experience. The new Photoshop is now powered by Adobe Sensei, a next generation AI assistant. This new technology is equally intelligent across different platforms, such as the Web, iOS and Android. Sensei is able to learn from your behavior over time, helping you to become faster and more efficient with your editing. One of the most exciting features of this technology is any one can easily study Sensei's learning and make improvements to their workflow. Photoshop CC 2019 also includes state-of-the-art Engine Features Making it possible to use the latest engines and application features natively in Photoshop. This powerful platform works with Photoshop CC 2019's MakeApp container to ensure the sharpest, most accurate and efficient rendering of your creative ideas, regardless of their complexity. While groundbreaking, these changes wouldn't be possible without camera-ready images, says Adobe product marketing director Omer Tene. "That's why, for the first time, Adobe's flagship app for digital photography and advanced editing brings together Adobe Sensei AI and a Camera-Ready workflow," Tene says. "When it comes to images, nothing beats the precision and performance of the Deep Expertise technology from Adobe Sensei AI." With Share for Review, you can quickly send a file or link to a collaborator from within Photoshop. It easily gets files inside of Photoshop or the web browser of your choosing, and right-click actions are automatically available.

https://soundcloud.com/basunivsz2/ostriv-alpha-1-patch-3-money-hack https://soundcloud.com/voldevari1973/18-wos-haulin-otobus-mod-59 https://soundcloud.com/lhwarindodolj/autodesk-infraworks-360-pro-2018-1-full-crack https://soundcloud.com/ayobeshamses/karta-tunelowania-teredo-firmy-microsoft-sterownik-windows-7 https://soundcloud.com/thayermuktar8/detroit-diesel-dddl-705-keygen

https://soundcloud.com/seiponmaivec1973/rslogix-5000-emulator-download-crack

Keep in mind that when getting a yearly membership, it's not just about photography and design. You can sign up for the entire 12-month subscription, which includes 3 years of service. If you are looking to get access to additional features then you can go for the two-year membership. Photoshop has more than 500 new features, including more than 150 new and updated tools. The new features in Photoshop CS7 are designed to help you create appealing, professional-looking images quickly and easily. This customer update includes advanced image adjustments, import and export tools, social media integration features, new UI and a new 3D sculpting tool. Photoshop makes it easy to convert color photos into black-and-white ones. The new Simple Grayscale command in Photoshop CS7 is a better and easier way than the old "Image > Adjustments > Swap Colors > Grayscale" option. The new command automatically converts colors into a single grayscale color. You can also the use the Blend Modes feature, which gives you access to all the blend modes—including many that you can't access (text mode, for example) with the "Image > Adjustments > Blend Modes" option. You can also now create and edit a Levels and Curves adjustments, obtain white balance results, and add a custom white or black point to an image. The new GPU-optimized version of Photoshop CS6 makes it easier to edit large Photoshop (.psd) files, including camera RAW files, directly from Photoshop. You can now split a single file into different layers, add effects to multiple objects, and easily share your creations online or on social networks. You can also use your standard keyboard shortcuts when you edit layers.

While Web developers do not typically work with JPEG files as stand-alone image files, their use of JPEG is still important. When you view a portlet or grid in a Web browser, the browser will automatically scale and resize the images for you. If the image is too big or too small, the browser will adjust the image size to best fit the viewport. If you have already set up a relative or absolute path for the image, the browser's HTML code will automatically change the size of the image based on the size of the browser window. User-friendly file names for the browser are an important aspect of responsive Web design. During the image download process, most browsers appropriately name the file with the same name as the original file, including nonalphanumeric characters. When you grab an image from a Web page, you can resize and zoom the image in the browser by using most Web browsers. The images you grab this way will be saved with the Zoom and Resize Marker settings for the avatar type you placed on the Image Map property. You can click the Zoom and Resize Marker settings to add or remove their properties so that they are always visible in the browser. You can add different virtual sizes for when you want the image to appear larger, normal size, or much smaller. Clicking the Markers icon in the browser's toolbar will display the size and position of those markers. Smart Target Markers (STMs) work a lot like Zoom and Resize Markers and have their own properties. When you place an STM on an image or graphic element, you can add or remove its markers, set its virtual size, and determine where the marker will appear on the image.